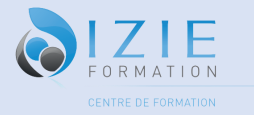

# **Programme formation Word**

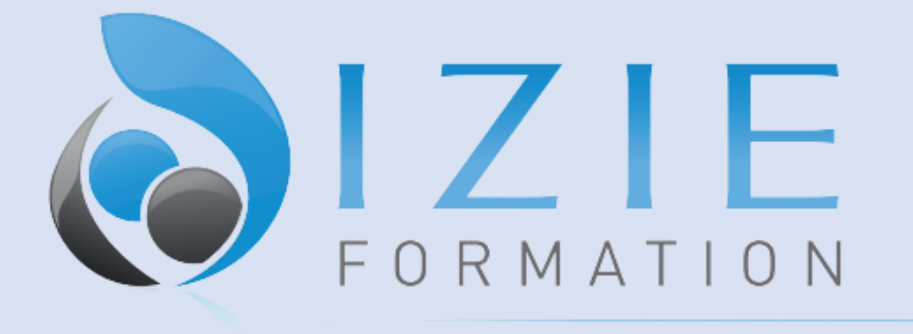

## CENTRE DE FORMATION

IZIE Formation

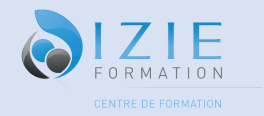

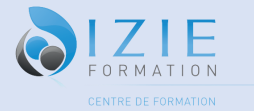

## **IZIE Formation Programme de Formation Word**

**35 RUE PASTORELLI 06000 Nice Siret : 83747318000029 TVA intracommunautaire : Non assujetti à la TVA Numéro de déclaration d'activité auprès du préfet de la région PACA : 93061011606** Entreprise : / SIRET : / La Stagiaire : / Test d'entrée : QCM ……/70

#### **Intitulé de la formation : Word**

**Durée de formation** : À partir de 7 heures

**Dates** : entrées permanentes

**Coût total de la formation** : À partir de 1500€ TTC

**Formats de cours** : en individuel ou en groupe

#### **Formation en présentiel avec un formateur :**

- A l'organisme de formation : IZIE Formation 35 Rue Pastorelli 06000 Nice
- A l'entreprise
- En Visio avec un formateur expérimenté
- Mixte

**Public visé :**

Tout public.

#### **Pré requis :**

Aucun

## **Objectifs pédagogiques :**

- Ecrire un texte
- Prendre en main Word
- Savoir personnaliser un document
- Mettre en forme un document
- Maîtriser les tabulations

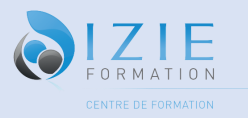

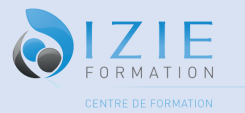

- Créer et gérer les objets graphiques et les tableaux
- Maîtriser le publipostage
- Créer et mettre en forme des tableaux
- Insertion de sections
- Savoir créer un document professionnel
- Pouvoir utiliser et modifier un modèle Word
- Être capable d'intégrer n'importe quel objet dans un document
- Maîtriser les styles de titres et les tables des matières
- Mettre en mémoire des éléments répétitifs
- Illustrer un document
- Maîtriser la mise en forme des paragraphes

#### **Résultats attendus :**

- Connaitre toutes les commandes de Word, leur utilité et leur application
- Bénéficier d'une reconnaissance professionnelle et officielle
- Reconnaître vos acquis et sécuriser votre parcours professionnel
- Faciliter votre mobilité professionnelle dans et en dehors de votre entreprise

## **Accessibilité :**

Pour toute situation de handicap merci de nous contacter pour envisager la faisabilité. (Locaux, Adaptation des moyens de prestation)

## **Points fort de la formation :**

Cette formation propose un format spécifique à distance. Vous disposez également un accès illimité à une plateforme d'apprentissage E-Learning. Un parcours sur mesure et à la date, heure et lieux que vous souhaitez

## **Déroulé / contenu de la formation :**

#### **Module 1 : Découvrir**

- Découverte de l'écran
- Fermer, ouvrir un document
- Saisir/ Effacer un Texte
- Déplacer/copier un texte
- Mettre en forme le texte
- Mise en forme des paragraphes (retraits, tabulations...)
- Puces et numéros
- Aperçu et Impression du document

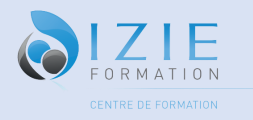

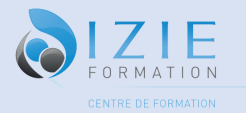

## **Module 2 : Les bases**

- Acquérir les principes de base
- Se repérer dans l'écran : ruban, barre d'accès rapide, barre d'état
- Créer un document avec méthode : saisir, enregistrer, présenter
- Prévisualiser et imprimer
- Bien présenter un document
- Choisir les polices et leurs attributs.
- Aérer le document : interligne, espacements, retraits
- Encadrer un titre, l'ombrer
- Créer des listes à puces ou numérotées
- Gagner du temps : appliquer, modifier des styles, copier la mise en forme

#### **Module 3 : Fonction Word**

- Modifier un document
- Modifier ponctuellement un document
- Afficher/Masquer les marques de mise en forme
- Supprimer, déplacer, recopier du texte
- Corriger un texte : vérifier l'orthographe, chercher des synonymes
- Convertir un document en pdf
- Insertion automatique/Smart art
- Correction automatique
- Gérer les listes à puces
- Gagner du temps sur Word
- Protéger ces documents
- Automatisation des tâches

#### **Module 4 : Mise en forme de documents**

- Construire un document de type rapport
- Définir et numéroter les titres
- Changer la présentation du document : appliquer un nouveau jeu de styles, modifier les couleurs, polices et effets de thème
- Ajouter une page de garde Insérer un sommaire, une table des matières
- Concevoir un courrier
- Positionner l'adresse, les références
- Présenter le corps du texte
- Mettre en page et imprimer
- Créer un CV professionnel
- Créer des documents PDF interactifs
- Créer des formulaires

#### **Module 5 : Images**

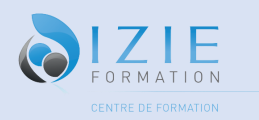

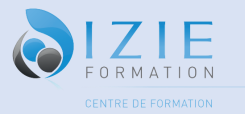

- Illustrer le document
- Insérer des illustrations
- Les images insertion et mise en forme : Insérer une image à partir d'un fichier, Insérer une image en ligne,
- Recadrer et rogner des images,
- Ajuster l'apparence des images
- Maîtriser le volet Format de l'image.
- Les images modifications et habillage : Styles et modèles prédéfinis des images, Redimensionner et pivoter des images
- Habillage et positionnement des images, Organiser des objets, Aligner, grouper et dissocier des objets.

#### **Module 6 : Faire un tableau**

- Insérer/dessiner un tableau
- La mise en forme d'un tableau
- Modifier la structure d'un tableau
- Insérer/convertir un tableau
- Mettre en place des calculs
- Classer les données dans un tableau
- Appliquer un style de tableau
- Modifier les bordures, les trames
- Habillage du texte et positionnement d'un tableau
- Trier le contenu d'un tableau,
- Convertir un tableau en texte ou un texte en tableau

#### **Module 7 : Outils**

- Personnaliser des éléments répétitifs
- Créer des insertions automatiques
- Utiliser la fonction correction automatique
- Insérer des listes à puces ou numérotées
- Vérifier l'orthographe et la grammaire
- Utiliser la règle et les tabulations
- Rechercher et remplacer
- **Traduction**
- Générer du faux texte
- La vue backstage

#### **Module 8 : Pages**

- Gérer un document de plusieurs pages
- Insérer un saut de page
- Numéroter automatiquement les pages
- Ajouter un en-tête et/ou un pied de pages

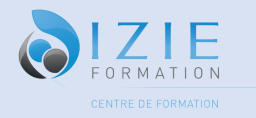

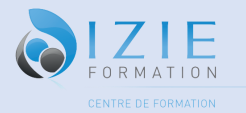

## **Module 9 : insertion**

- Insérer des caractères spéciaux
- Insérer un objet WordArt
- Maitriser QuickPart
- un texte décoratif WordArt
- Illustrer un processus, un cycle avec un diagramme SmartArt
- Ajouter un tableau provenant d'Excel
- Insérer d'autres objets dans Word
- Signer ses documents
- Créer une table des matières

## **Module 10 : Publipostage**

- Démarrer le pipostage
- Création de la source de données
- Modification de la source de données
- Insertion d'un champ de fusion
- Fusionner les données
- Modifier le type de document : étiquette, enveloppe, le répertoire

## **Formateur/formatrice :**

### **Moyen d'encadrement : (formateur) :**

Les cours sont dispensés par des enseignants et des formateurs spécialisés, ayant les connaissances et les compétences nécessaires pour la réussite du transfert de connaissances. Expérience : minimum 2 ans.

## **Méthodes mobilisées : (moyens pédagogiques et techniques) :**

Eléments matériels de la formation : -Supports papiers -supports numériques -supports audios Les modalités d'adaptation pédagogique : Face à face avec un formateur de langue anglaise

- Mises en situation répétées et coaching terrain
- Répartition pédagogique : 70 % de pratique, 30 % d'apports théorique
- Participation active et l'expérimentation des participants est privilégiée

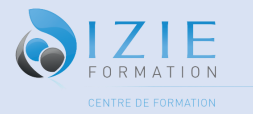

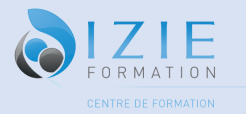

- Exercices pratiques, outils d'analyse,
- Apports méthodologiques illustrés d'exemples puis application en situation.

## **Modalités et suivi d'évaluation :**

- Entretien et test de positionnement
- Évaluation des acquis régulières (QCM, Jeux de rôle...)
- Évaluation final avec passage de certification
- Suivi pédagogique individuel
- Feuille d'émargement par demi-journée
- Attestation de présence

Fait à Nice,

Le

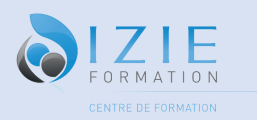